# **Computación I Curso 2023**

Facultad de Ingeniería Universidad de la República

# Estructuras de control

#### ■ Nivel de instrucción

- Especifican flujo de control entre instrucciones de programa.
	- Secuencia
	- Selección
	- Iteración
- Nivel de Unidad
	- Especifican flujo de control entre unidades de programa.
		- Subprogramas

- Iterar es repetir
- Permite repetir la ejecución de una o más instrucciones tantas veces como sea necesario.
- La iteración se conoce también bajo otros nombres: ciclo, bucle o en inglés: loop.
- Cada vez que se ejecuta la, o las instrucciones se dice que se **pasa por el ciclo**

#### ■ Dos partes:

#### La **condición** que controla la repetición

- Controla cuantas veces o hasta cuando se repetirá la ejecución del cuerpo
- El **bloque o cuerpo de iteración**.
	- Conjunto de sentencias que se ejecuta reiteradamente, siempre que lo permita la condición

- Cada vez que se va a ejecutar el cuerpo de iteración, se evaluará la condición.
- La evaluación de la condición puede hacerse antes o después de ejecutar el bloque de iteración.
- Según el resultado de la evaluación, se procederá a realizar o no, nuevamente la ejecución.

■ Como se corta la iteración? Debe modificarse el valor la condición. Esto implica que dentro del bloque de la iteración una o más variables, que componen la condición, deben cambiar su valor

#### ■ Para que la iteración **termine**:

- □ Debe haber al menos una variable en la expresión lógica que controla la iteración
	- $\blacksquare$  1=1 NO PARA NUNCA!
	- X>5 Puede parar dependiendo del valor de X
- □ Al menos una de las variables que forman parte de la expresión lógica que controla la iteración, debe ser modificada dentro del bloque de iteración.
	- Dentro del bloque de la iteración debe haber una o más instrucciones (Asignaciones) que modifiquen una o más variables que forman parte de la condición.

#### ■ Representación: Instrucciones *while for*

#### ■ Instrucción *while*

- **□Semántica:** 
	- Mientras se cumpla una condición repetir la ejecución de una instrucción

■ Sintáxis *while <<condicion>> <<instrucción>> endwhile*

#### ■ Lógica

- Se evalúa la condición
- Si es verdadera se ejecuta la instrucción
- Se repite el proceso hasta que la condición sea falsa

- Diagrama de flujo
	- □ C Condición booleana
	- $\Box$  A Instrucciones

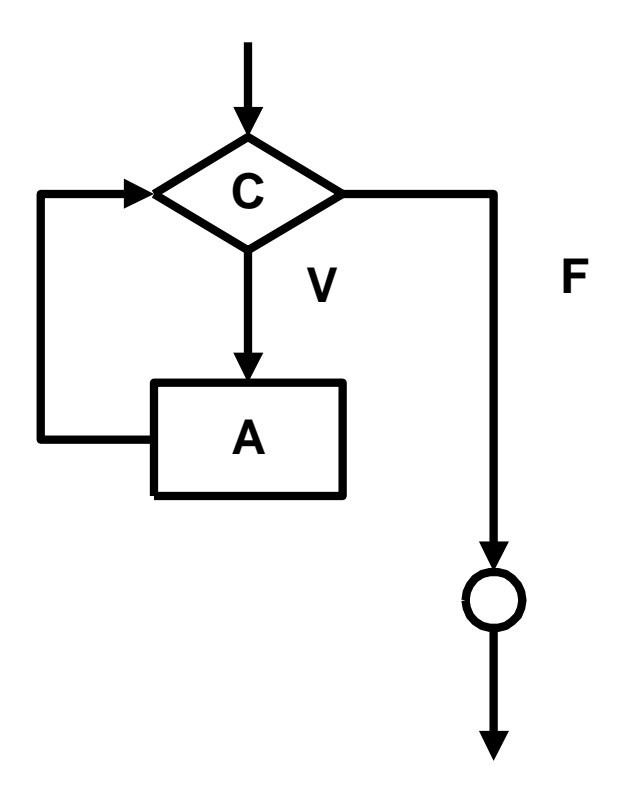

*x = 5; y = 1; z = 0; while x ~= y z = z + y \* x; x = x – 1; y = y + 1; endwhile*

24/08/2023 Instituto de Computación - Facultad de Ingeniería **12** 

◼ Determine el valor de *prod* e *i* ◼ Determine el valor de *suma* e *i*

```
prod = 1;
i = 2;
while prod <= 10000
 prod = prod * i;i = i + 1;
endwhile
```
**suma = 0; i = 1; while suma <= 100 suma = suma + i; i = i + 1; endwhile**

- Multiplica los naturales hasta que supere 10000.
- *prod* vale 40320 e *i* vale 9
- Suma los naturales hasta que supere 100.
- *suma* vale 105 e *i* vale 15

◼ Determine el valor de *prod* e *i* ◼ Determine el valor de *suma* e *i*

```
prod = 1;
i = 1;
while prod <= 10000
  i = i + 1;
  \text{prod} = \text{prod} \cdot \text{i};
endwhile
```
**suma = 0; i = 0; while suma <= 100 i = i + 1; suma = suma + i; endwhile**

- Multiplica los naturales hasta que supere 10000.
- *prod* vale 40320 e *i* vale 8
- Suma los naturales hasta que supere 100.
- *suma* vale 105 e *i* vale 14

- Instrucción *for* 
	- □ Semántica:
		- Se repite la ejecución de una instrucción un número exacto de veces que se conoce antes de comenzar la ejecución.

# Estructuras de control

Iteración

#### **■ Sintáxis**

*for <<contador>>=<<val\_ini>>:<<val\_fin>> <<instrucción>>*

#### *endfor*

■ Lógica

Se asigna val\_ini al contador

□ Se compara con val\_fin

□ Si es menor o igual se ejecuta la instrucción

Se incrementa el contador

 Se repite el proceso hasta que el contador supere val fin

- La variable de conteo (contador) no puede ser alterada dentro del ciclo.
- Después de la ejecución de una instrucción *for* la variable de conteo queda indefinida.

$$
y = 2;
$$
  
for  $x = 1:5$   

$$
y = y * x;
$$
  
endfor

- Se puede indicar de a cuanto es el paso del iterador.
- Ejemplos:
- *for x = 1:2:7 x??? for x = 5:-1:1 x ???*
- *endfor endfor*

■ Determine el valor de *result* Determine el valor de *suma* 

```
result = 1;
for i=1:10 
  result = result * i;endfor
```
**suma = 0; for i=1:10 suma = suma + i; endfor**

- Multiplica todos los naturales desde 1 hasta 10.
- *result* vale 3628800
- ◼ Suma todos los naturales desde 1 hasta 10.
- *suma* vale 55